## **QGIS Application - Bug report #20037 Polygon not visible when selected if opacity is set to 0%**

*2018-10-06 11:38 AM - Patrick Dunford*

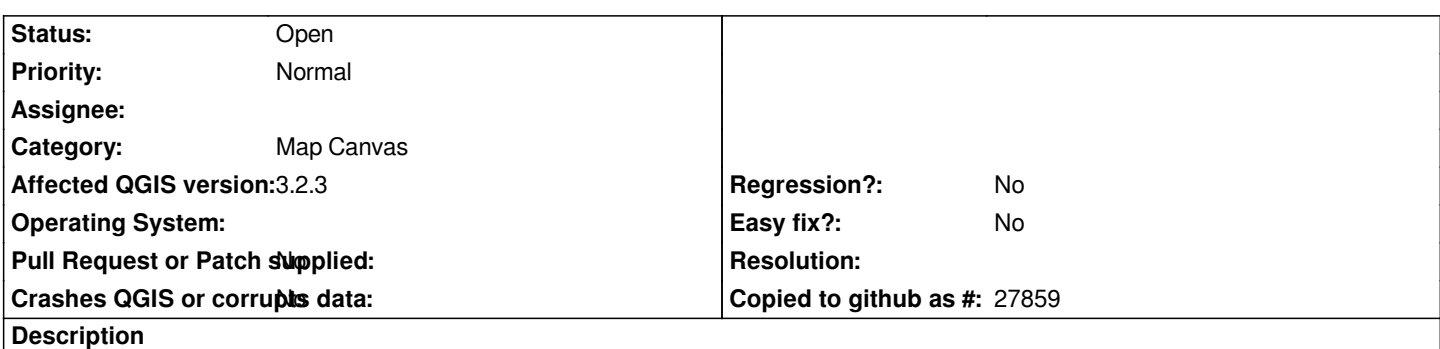

*If a polygon layer exists and the style of that layer is set to a Fill pattern and the fill's opacity is set to 0% then a polygon will not be visible in the selection colour when it has been selected.*

## **History**

## **#1 - 2018-10-08 10:09 AM - Giovanni Manghi**

*- Operating System deleted (Debian 9.5 / KDE)*

*As far as I cab remember this as always (QGIS 0.\*) been an issue. In fact there should be a ticket around, a very old one.*